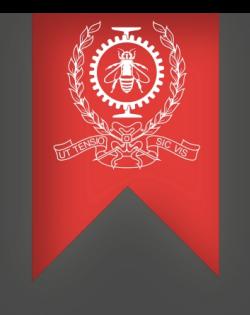

# Network performance analysis in virtualized environments

Adel Belkhiri Michel Dagenais May 5, 2019

> Polytechnique Montréal Laboratoire **DORSAL**

### Agenda

#### **Introduction**

#### **Investigations**

- ─ Main Concepts in Virtual Networking
- ─ Preliminary Results
- ─ Use cases

#### **Demo**

**Conclusion and ongoing work**

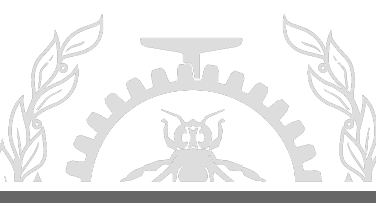

#### Context of the topic

- Most traditional network monitoring tools are not compatible with virtual environments (cloud computing) :
	- No support for some cloud computing properties (live migration, etc.)
	- Some performance metrics not adapted to virtual networks specificities.

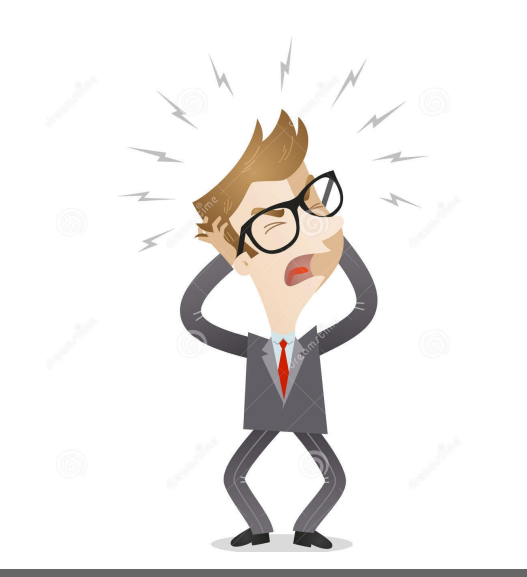

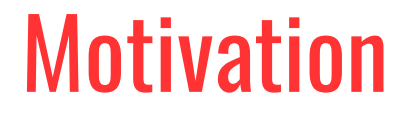

*1)* Profile different technologies used in networking virtualization : paravirtualized network cards, Linux Bridges, Open vSwitch, etc.

*2)* Analyze the performance of virtualized networks based on relevant performance metrics.

- *3)* Propose efficient tools to help administrators (in IaaS environments) to
	- ─ Identify bottlenecks in virtual networks
	- ─ Understand the causes of latencies
	- ─ Troubleshoot networking problems

- A VN (**Virtual Network**) is made of virtualized network components (such as network cards, switches, and routers).
- **NIC virtualization :**
	- $\cdot$  Full virtualization (e1000, ...)
	- Para-virtualization (virtio-net, vhost-net, ...)
	- Hardware-assisted virtualization (SR-IOV, VMDq, ...)
- **Switch virtualization :**
	- Linux bridges
	- Open vSwitch

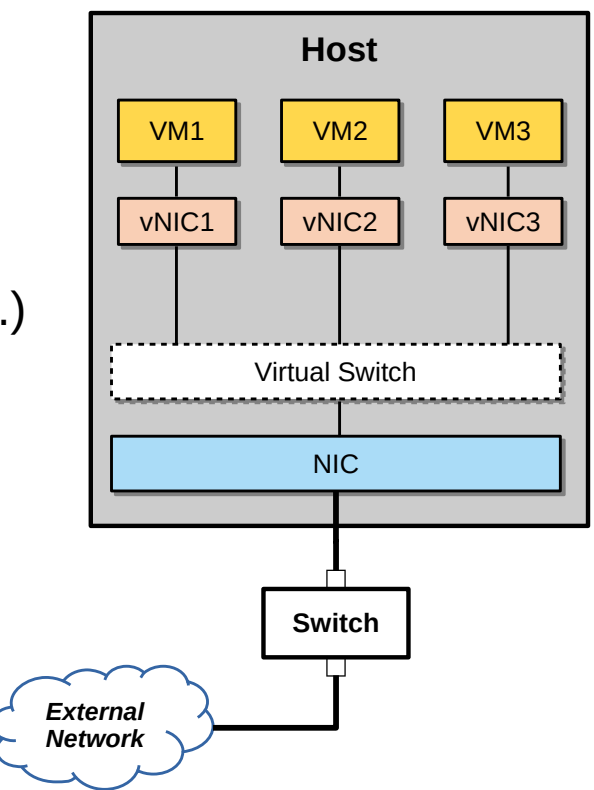

Introduction **Investigations** Demo Conclusion

- **Switch/Bridge Operating :**
	- ─ **Learning :** determine which machine is behind a specific port and store the information in its FDB (*Forwarding DataBase*) table.
	- ─ **Flooding** : send the packet to all its ports (except the one from which the packet was received)
	- **STP** : protocol to disable ports when wiring loops are detected.

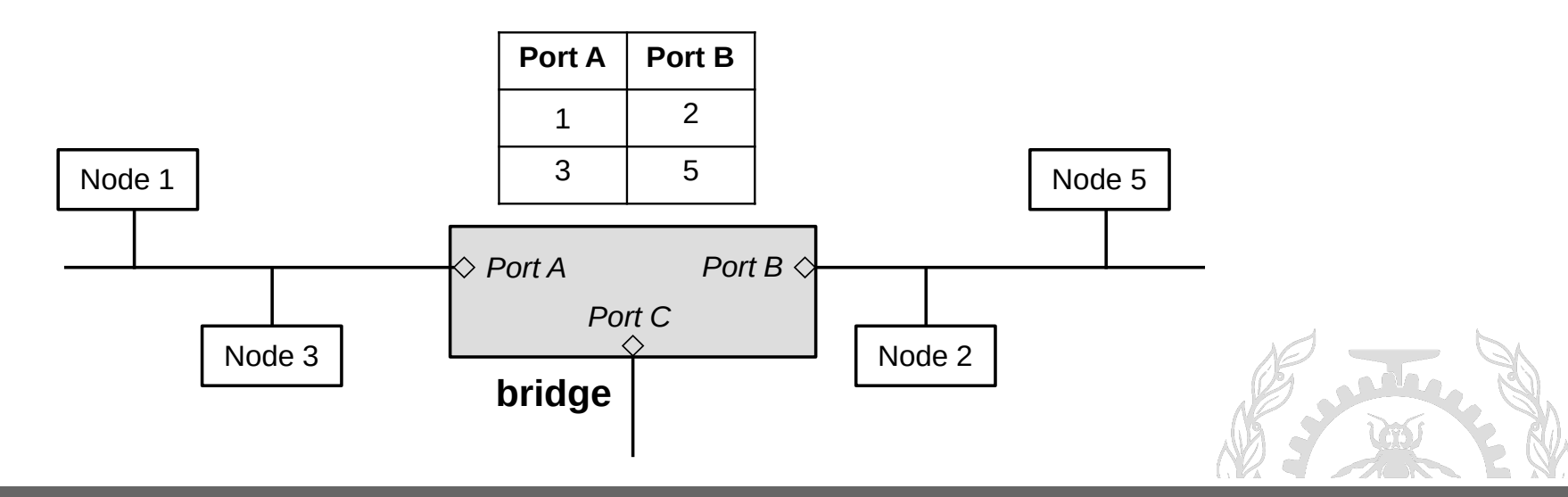

#### ● **What is a VLAN ?**

"A virtual LAN (VLAN) is any broadcast domain that is partitioned and isolated in a computer network at the data link layer (OSI layer 2)." [1]

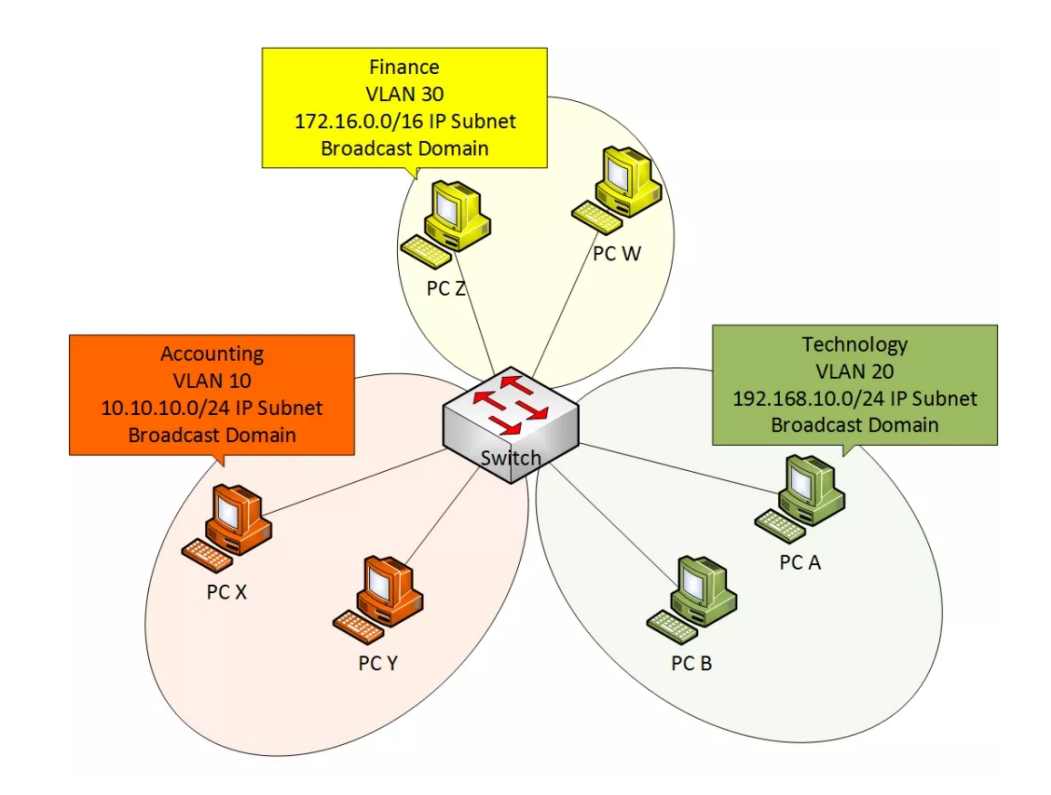

- **How to create a VLAN ?**
	- The extent of a VLAN can span to more than one switch.

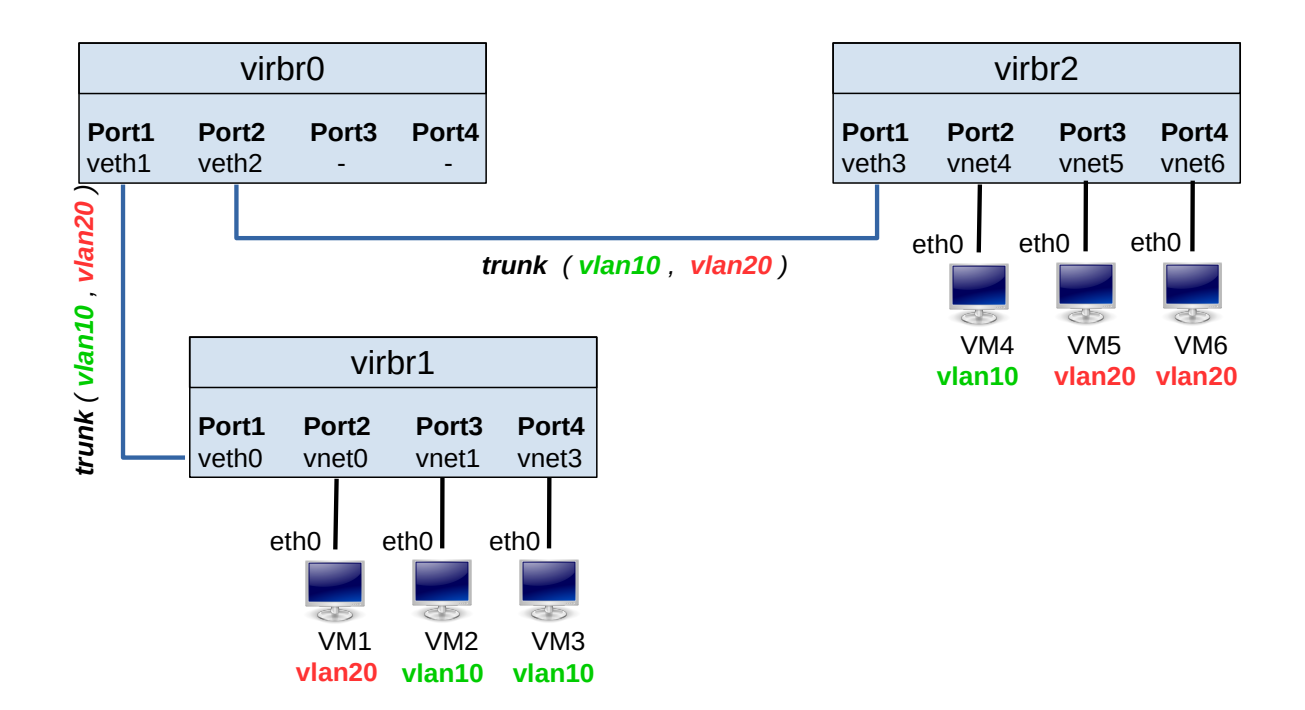

\$ sudo bridge vlan add vid 20 pvid untagged dev vnet0

#### Work Environment

- **Virtualization Software :**
	- ─ Qemu, KVM and libvirt
	- ─ Vhost-net and Linux bridges

#### ● **Data Collection :**

- ─ Tracing using LTTng (*Linux Trace Toolkit next generation*)
- $-$  Kernel space tracepoints and tracing limited to the host machine

#### ● **Performance Analyses :**

- ─ Trace Compass framework
- ─ Python babeltrace bindings

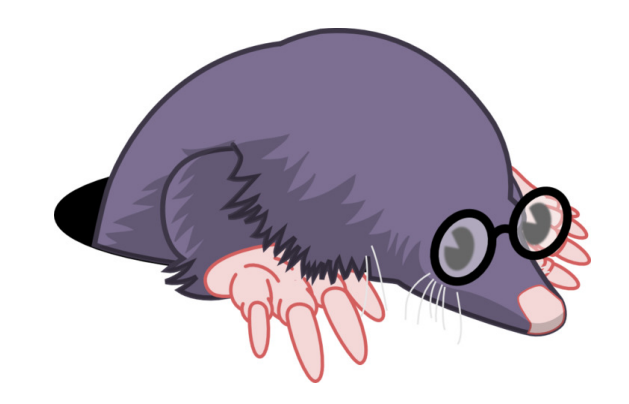

### Preliminary Results

- Except for the **Stream List view**, Trace Compass does not offer any other performance analysis related to networks activities !!
	- ☹ Moreover, this view is only dedicated to **PCAP traces**.
- **1) Generic Analyses :** Analyses compatible with physical and virtual networks.
	- ─ Tx/Rx bandwidth per NIC
	- ─ Packet drop rate
	- ─ Packet offloading rate
	- ─ And a new Stream List view ;)
- **2) Specific Analyses :** Analyses compatible with VNs only :
	- ─ Automatic topology discovery
	- ─ Network traffic flow analysis

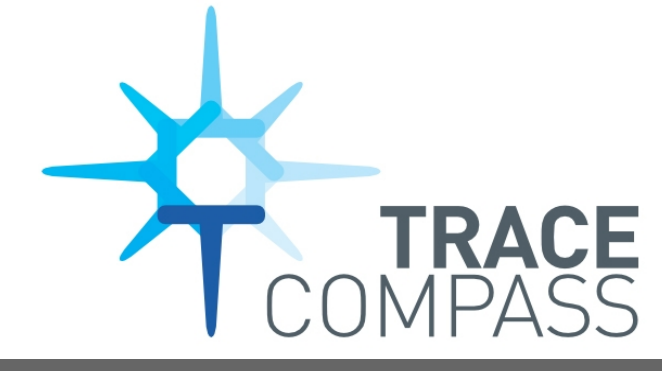

# Generic Analyses

- **Many events describe the journey of packets through Linux networking stack :** 
	- Ittng\_statedump\_network\_interface
	- napi\_poll
	- napi gro receive
	- net\_if\_receive\_skb
	- skb\_copy\_datagram\_iovec
	- skb\_consume
	- skb free
	- net dev queue
	- net\_dev\_start\_xmit
	- net dev xmit

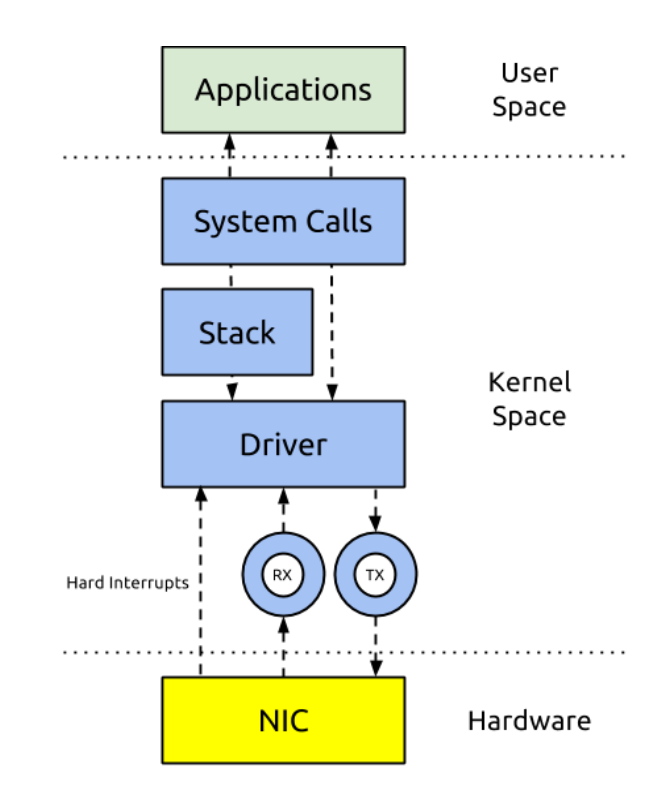

Introduction **Investigations** Demo Conclusion

#### Generic Analyses

#### • Network Bandwidth view

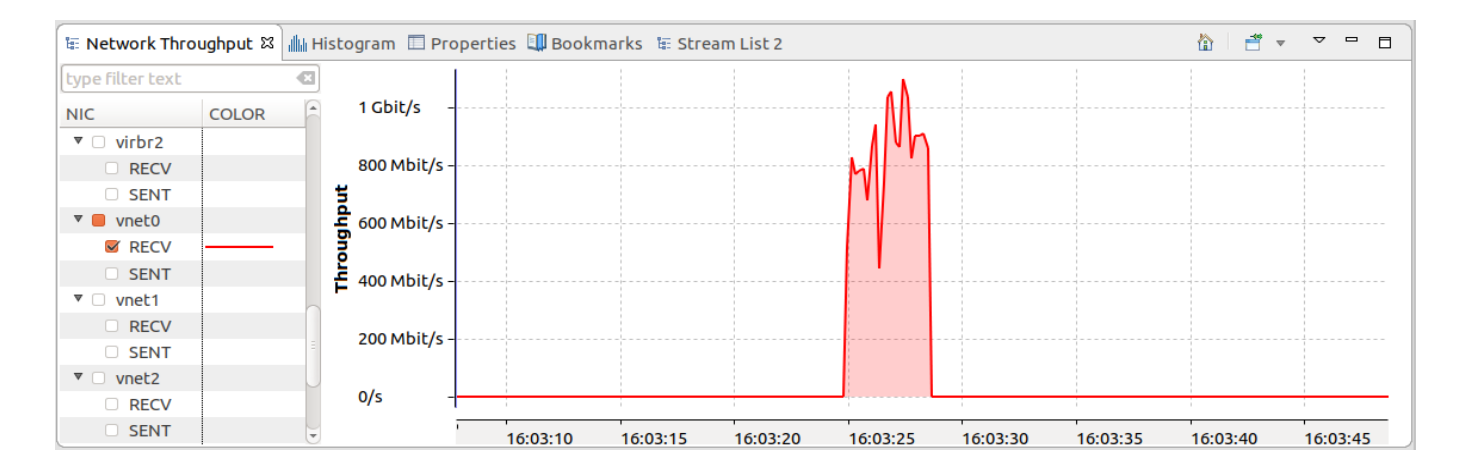

• New "Stream List" view in Trace Compass

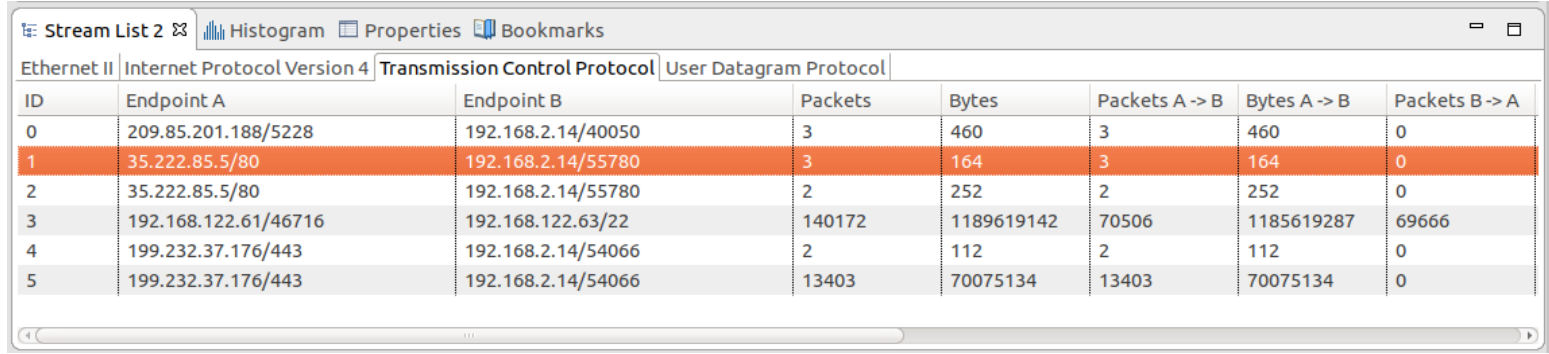

### Automatic Topology Discovery (1)

- Most of network diagnostic tools rely on the topology to understand network element dependencies.
- Manual mapping is not practical due to the size and dynamic behavior of virtual networks.
- Many algorithms and protocols were devised to automatically discover the topology of traditional networks :
	- ─ *SNMP* (*Simple Network Management Protocol*) and *MIB* (*Management Information Base*) data.
	- ─ *LLDP* (*Link Layer Discovery Protocol*) allows neighboring devices to become aware of each other and populate their MIBs
	- ─ *CDP* (*Cisco Discovery Protocol*) : proprietary protocols

### Automatic Topology Discovery (1)

- **To discover the topology of VNs, our analysis uses the events describing the transactions applied on bridges FDBs (***Forwarding DataBase***) entries :**
	- ─ br\_fdb\_update
	- br fdb add
	- ─ br\_fdb\_external\_learn\_add
	- fdb delete
	- ─lttng\_statedump\_network\_interface
	- ─ *lttng\_statedump\_network\_bridge\**

[16:18:02.065703012] (+0.000005589) carbon **br\_fdb\_update**: { cpu\_id = 3 }, { br\_dev = "virbr0", dev = "veth0",  $\alpha$ ddr = [ [0] = 0x30, [1] = 0xD6, [2] = 0x25, [3] = 0xF8, [4] = 0x4F, [5] = 0x44 ], vid = 1, added by user  $= 0$  }

[16:17:59.332156065] (+0.000001185) carbon **lttng\_statedump\_network\_bridge**: { cpu\_id = 3 },  $\{ name = "virbr1", hardware addr = [ 0] = 0x60, [1] = 0x60, [2] = 0x60, [3] = 0x60, [4] = 0x60, [5] =$ 0x60 ], bridge type = ( "master" : container = 1 ), enslaved = { ifce name = "vnet2", ifce hardware  $\alpha$ ddr = [ [0] = 254, [1] = 68, [2] = 197, [3] = 175, [4] = 133, [5] = 53 ] } }

#### adel@carbon:~\$ sudo brctl showmacs virbr0 port no mac addr is local? ageing timer 50:50:50:50:50:50  $0.00$ yes  $0.03$ 2  $60:60:60:60:60:60$ no 70:70:70:70:70:70 3  $0.00$ yes

### Automatic Topology Discovery (2)

- We implemented and adapted the algorithm published in [2] to discover the topology of VNs based on FDBs tracing events.
	- $\triangleright$  Dynamically detect changes in the topology (after a live migration of a VM for example).
	- ✔ Discover associated VLANs.

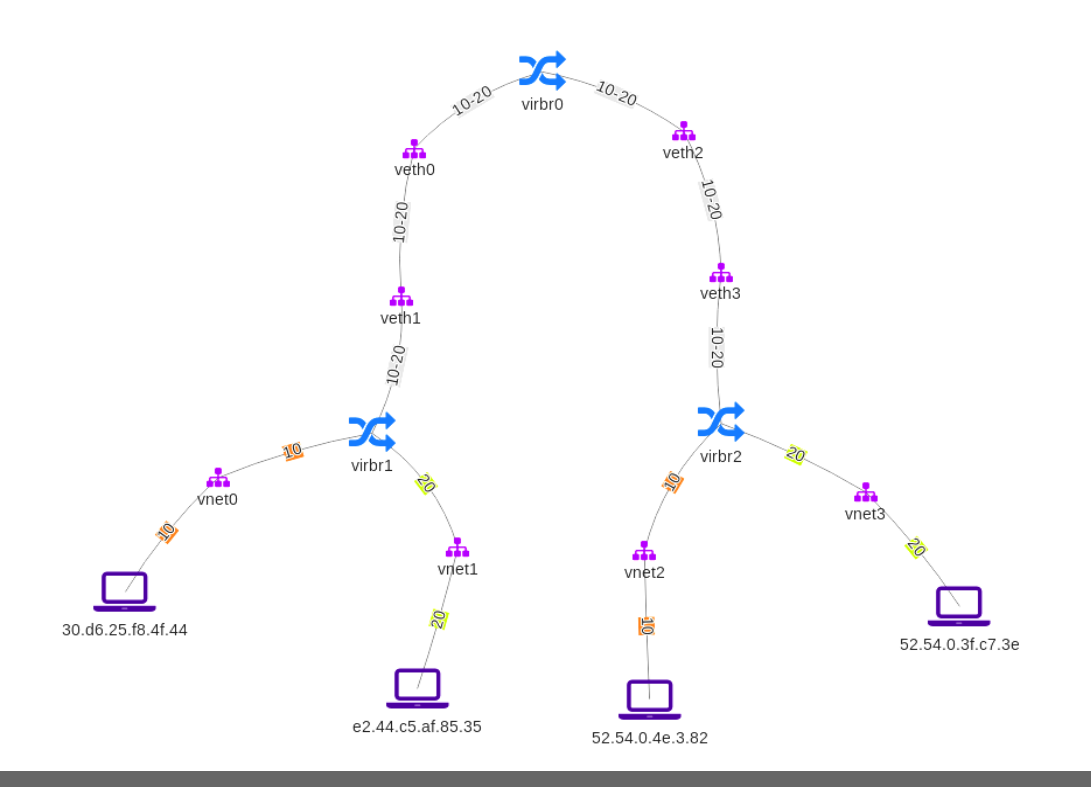

## Traffic Flows in VNs (1)

- How can we track and measure network traffic between VMs hosted in the same host ?
- **LTTng tracepoints harnessed for this analysis :**
	- net if receive skb
	- net\_dev\_xmit
	- skb kfree
	- skb consume
	- br\_forward\_skb\_entry\*

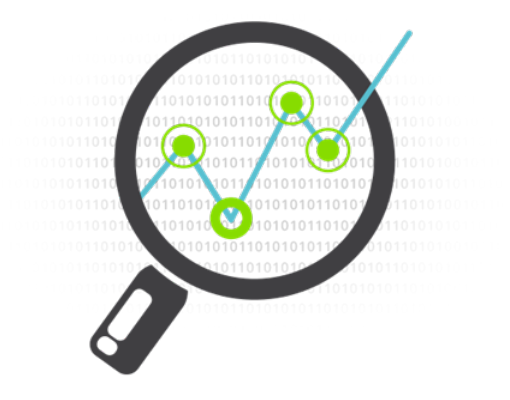

Introduction **Investigations** Demo Conclusion

[16:17:59.689844924] (+0.000005409) carbon **br\_forward\_skb\_entry**: { cpu\_id = 2 },  $\{$  skbaddr = 0xFFFF9CBE890B8100, len = 28, name = "virbr2", local\_orig = 0  $\}$ 

## Traffic Flows in VNs (2)

#### **Algorithm :**

```
node list \leftarrow \{\}IF (event.name == net_if_receive_skb) OR (event.name ==
net dev_xmit) OR (event.name == br_forward_skb_entry)
THEN
     skbaddr \leftarrow event['skbaddr']
```

```
dev \leftarrow event['name']
```

```
size \leftarrow event['len']
```
add\_node\_to\_list **(**node\_list, skbaddr, dev, size)

**ELSE IF** (event.name  $==$  skb\_kfree) **OR** (event.name  $==$ skb\_consume) **THEN**

```
skbaddr ← event['skbaddr']
```
**IF** (skbaddr in node\_list) **THEN**

dump\_node\_list\_to\_graph (G, node\_list[skbaddr]) delete (node\_list[skbaddr])

#### **ENDIF**

**ENDIF**

#### **ENDIF**

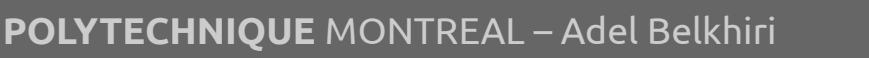

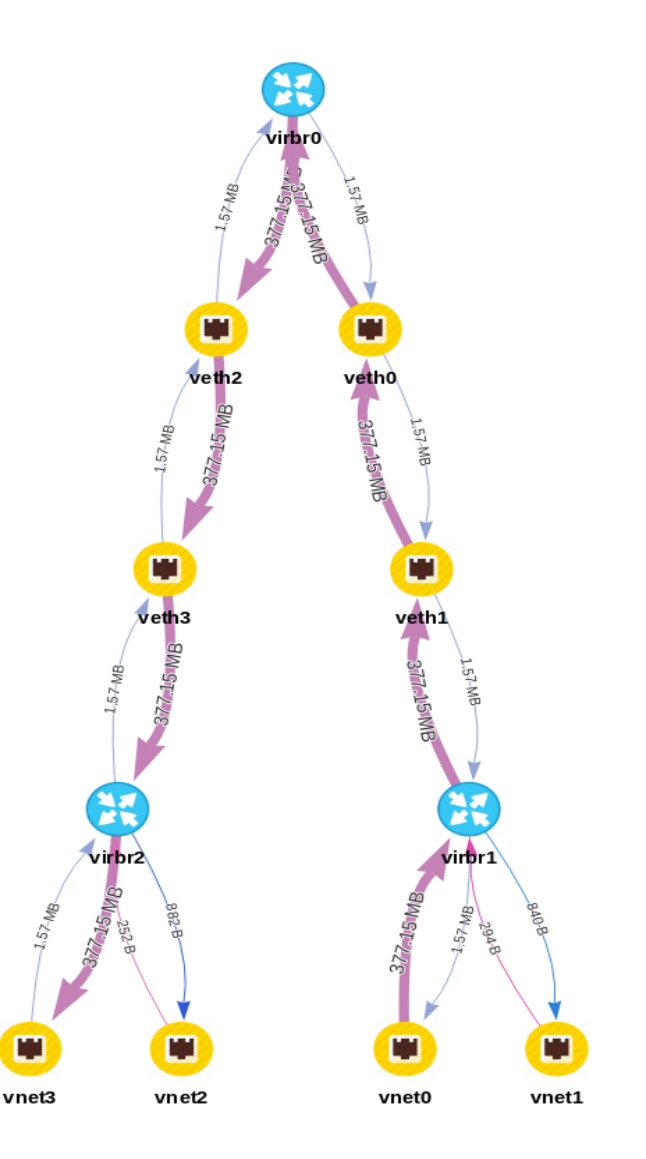

### Use Cases (1)

- **VM Placement** 
	- It is a part of the VM migration process
	- Goal : find the best strategy to maximize resources utilization by mapping VMs to host machines
	- What about preveting congestion in datacenter network?

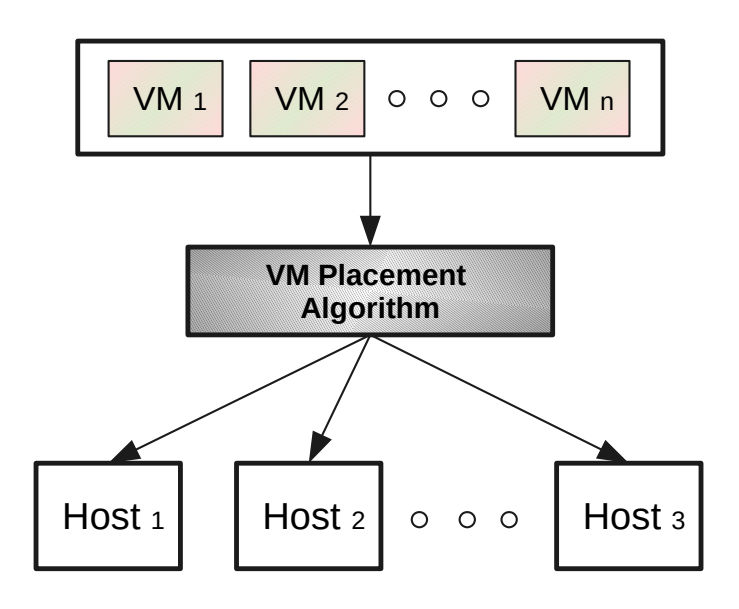

### Use Cases (2)

- **Virtual Network Resource Mapping** 
	- Multiple heterogeneous VNs cohabit on the same shared substrate network.
	- **Goal :** allocate the substrate resources for the VNs with respect to their resource requirements and their topologies.

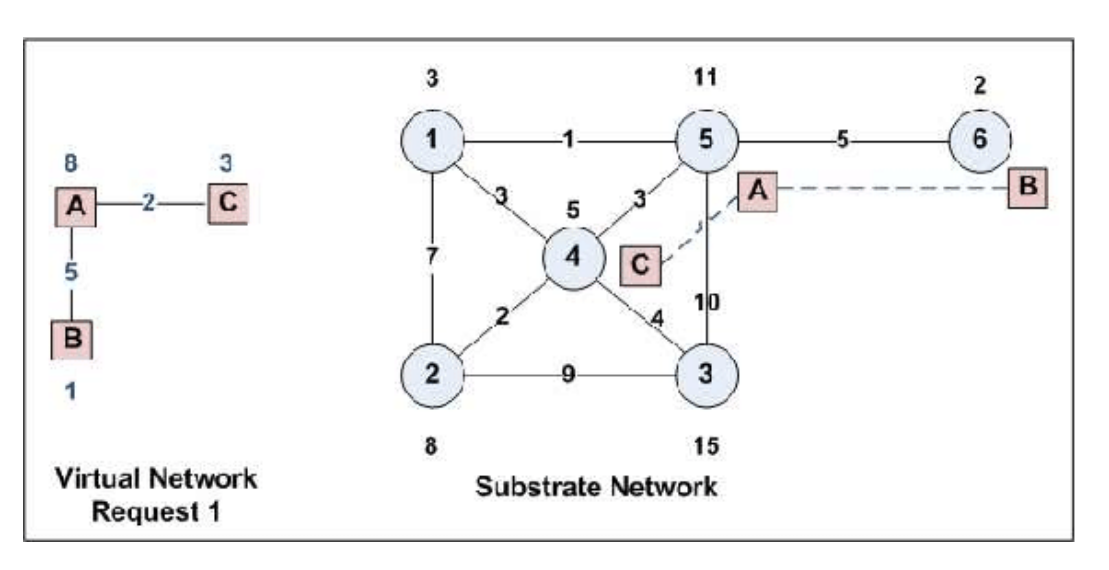

*\*Taken from : https://www.researchgate.net/figure/An-example-of-the-resourcemapping-problem\_fig1\_313455464*

## Enough Talk, It's Time for a Demo

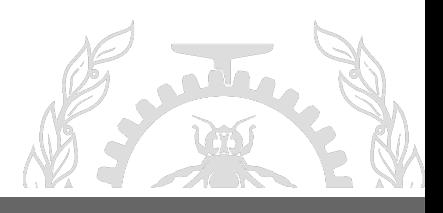

**POLYTECHNIQUE** MONTREAL – Adel Belkhiri

### **Conclusion**

- Industry needs efficient tools to diagnose problems in virtual networks and identify the root causes of their latencies.
- Tracing techniques are great to collect low-level data needed to develop performance analyses specific to virtual networks.
- We are looking for new use cases and problems to solve in order to improve our analyses and tools

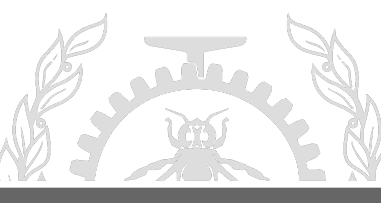

### Ongoing Work

#### **OpenvSwitch**

● SDN (*Software-Defined Networking*) : Separation, at the hardware level, of the network control plane from the forwarding plane.

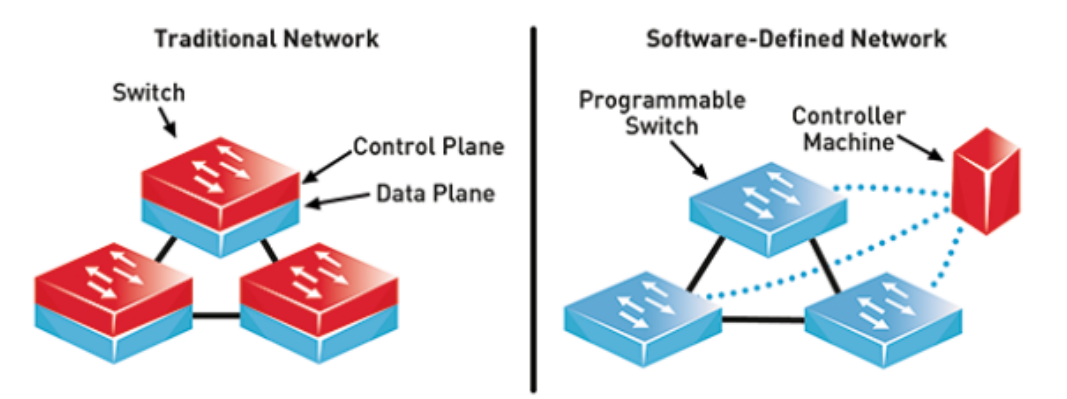

*\* Taken from : <https://www.commsbusiness.co.uk/features> /software-defined-networking-sdn-explained/* 

# Questions?

**E-Mail : adel.belkhiri@polymtl.ca**

Ξ

**POLYTECHNIQUE** MONTREAL – Adel Belkhiri

#### References

**[1]** Introduction To Ethernet VLAN (Free Preview), <https://ippacket.com.au/lesson/chapter-1-introduction-to-ethernet-vlan/>

**[2]** "An Efficient Algorithm for Ethernet Topology Discovery in Large Multi-subnet Networks," U. Uzair, H. F. Ahmad, A. Ali and H. Suguri, 2007 IEEE International Conference on System of Systems Engineering, San Antonio, TX, 2007, pp. 1-7.

**[3]** "An example of the resource mapping problem",

[https://www.researchgate.net/figure/An-example-of-the-resource-mapping-problem\\_fig1\\_313455464](https://www.researchgate.net/figure/An-example-of-the-resource-mapping-problem_fig1_313455464)

**[4]** An example of the resource mapping problem, https://www.researchgate.net/figure/An-example-of-the-resource-mappingproblem\_fig1\_313455464

**[5]** Software Defined Networking (SDN) Explained, https://www.commsbusiness.co.uk/features/software-definednetworking-sdn-explained/

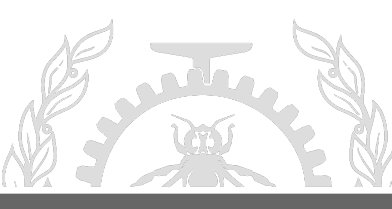